**Veri Tabanı Özelleştirmeleri:** DataRut sisteminde kullanıcının(firmanın) DataRut sisteminin temelinde bulunan çekirdek yapıya ek olarak isteyeceği özelleştirmeleri portal üzerinden sağlayabileceği bir modüldür. Örnek vermek gerekirse; sistemi kullanacak firma, kullanıcılarına ait bir ya da birden fazla **ek** bilgiyi tutmak isteyebilir. (Acil durum kişi bilgisi, kan grubu vb.) Bu ve buna benzer ek bilgi tutulmak istendiğinde özelleştirme yapılacak uygulamalara, sistemde portal üzerinden aşağıdaki adımları izleyerek kısa zamanda istenilen özelleştirmeler yapılabilir.

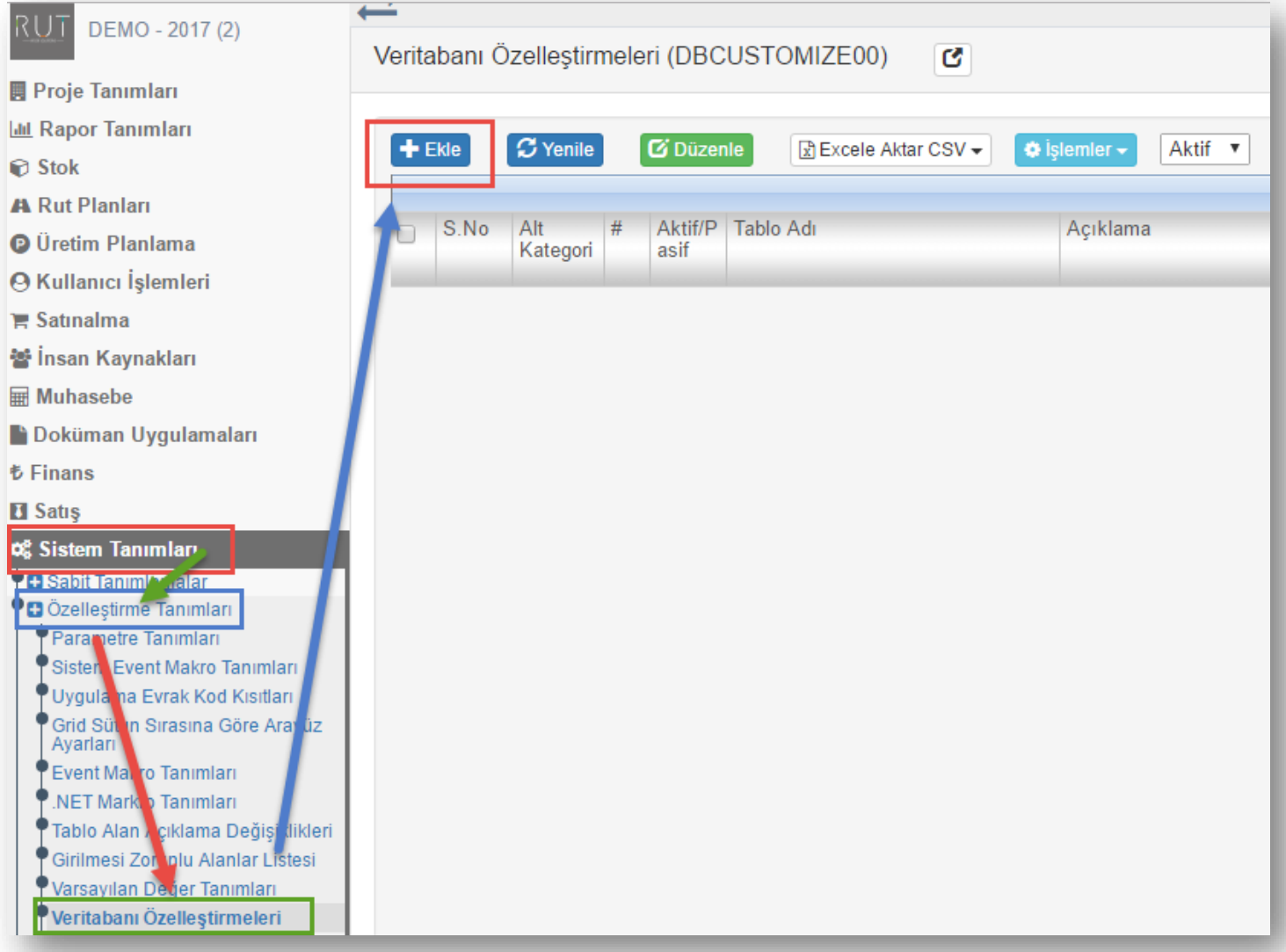

"*Genel Kullanıcı Tanımları*" uygulamasında yer alan bilgi alanlarına ek olarak bilgi alan(lar)ı ekleyelim.

Sayfa Sayısı: 1/1

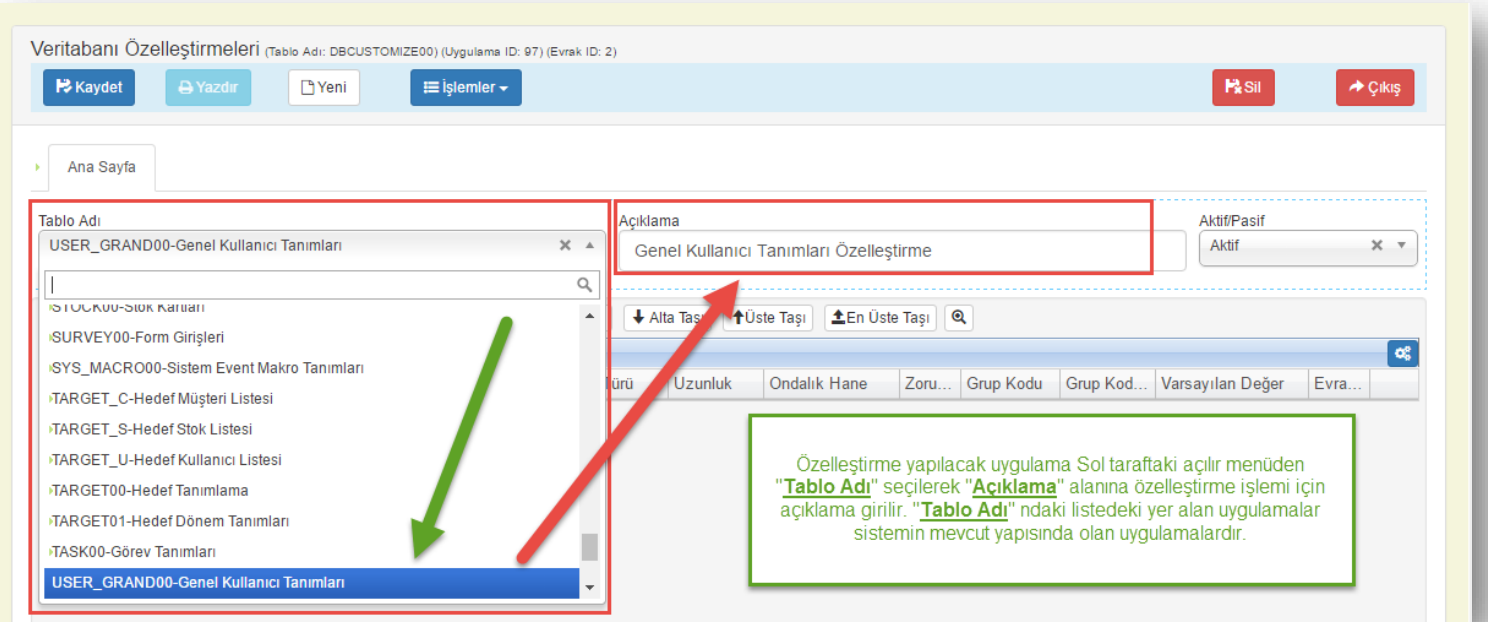

## İlgili tanımlamalar yapıldıktan sonra alan(lar) eklemek için aşağıdaki adım takip edilir.

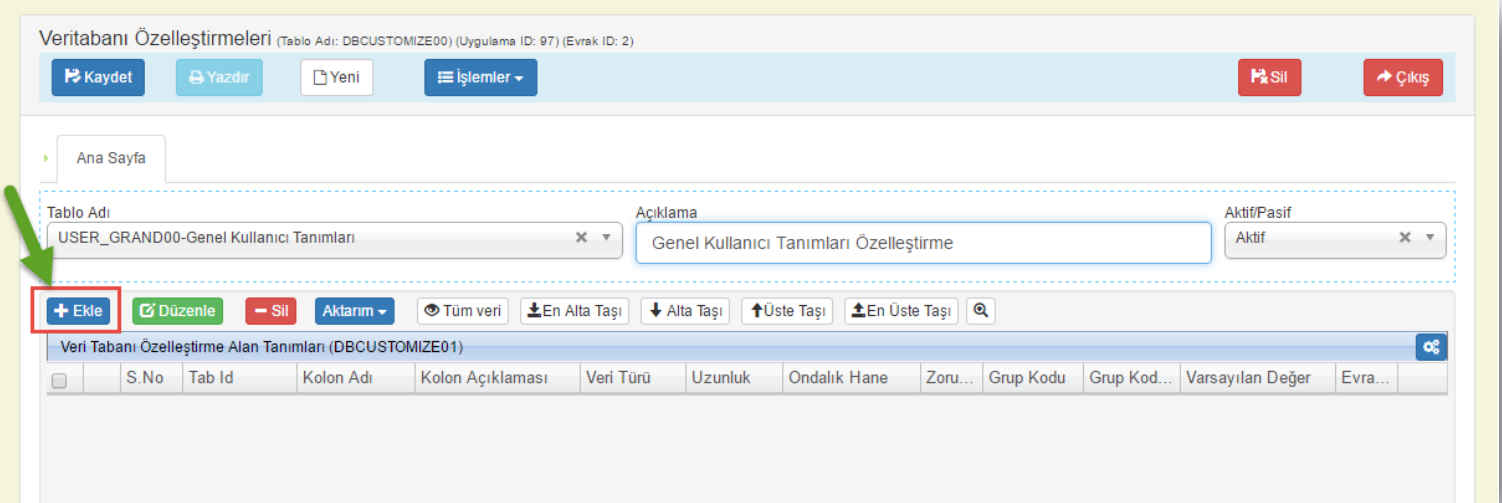

Takip eden sayfa da ek alan için gereken bilgi tanımlamaları yapılandırılır. "*Genel Kullanıcı Tanımları*" uygulamasına ek olarak; "Kan Grubu","Baba Adı","Acil Durum Telefon","Resim" bilgi alanlarını ekleyelim.

Sayfa Sayısı: 2/1

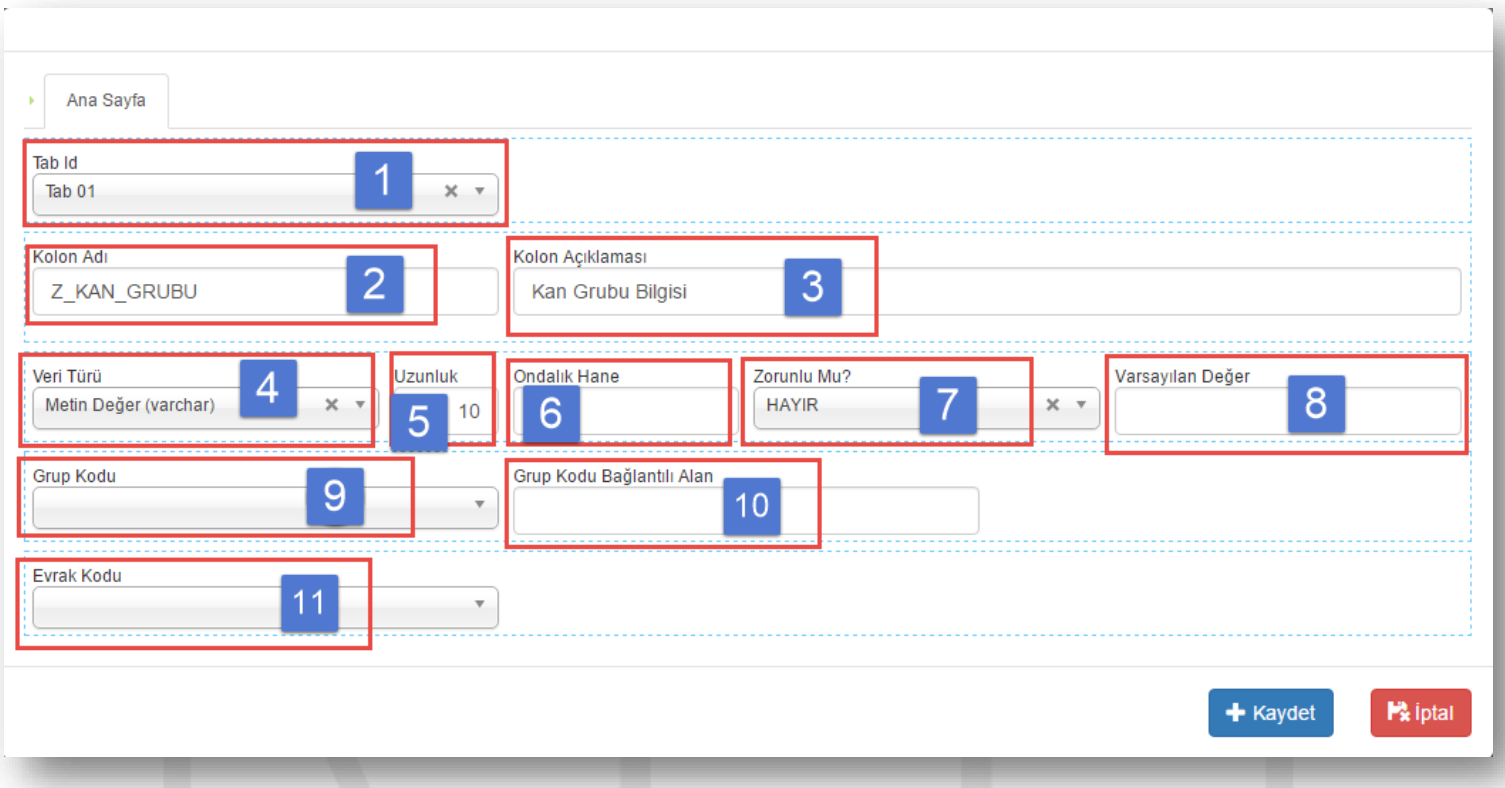

*Özelleştirme alanlarını sırasıyla açıklamak gerekirse*;

1) Eklenecek yeni bilgi alanının Bilgi giriş formunda(Örnek oluşturduğumuz form "*Genel Kullanıcı Tanımları*") hangi *üst sekme* de yer alacağı bilgisi.

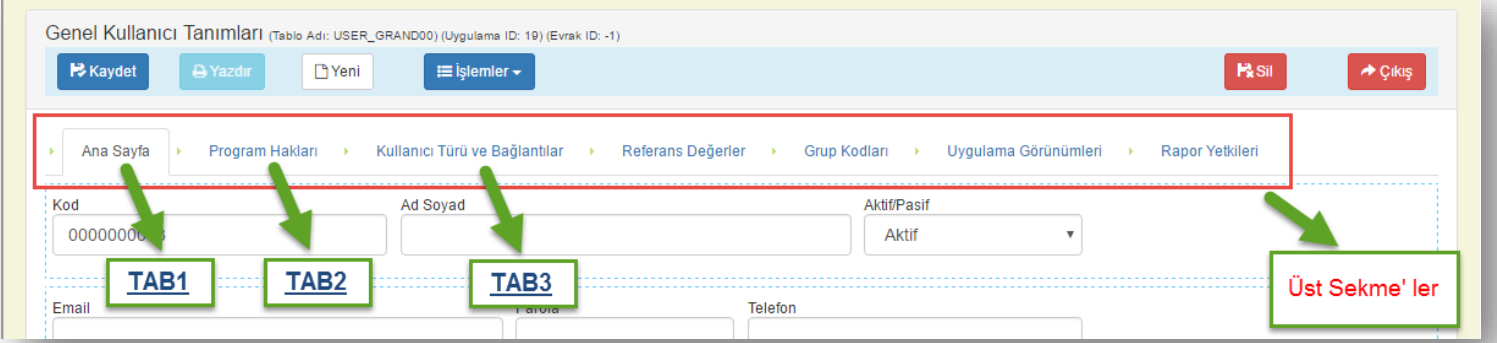

- 2) "Kolon Adı" alanı veritabanında bu bilgiyi tutacak kolon başlığı tanımı. Bu alanda tanımlama yaparken Türkçe karakter kullanmama, boşluk bırakmama ve tanımlama yapılırken "**Z\_**" ile başlaması **gerekmektedir**.
- 3) Eklenen Kolon tanımının "*Bilgi Giriş Formu' n da*" görüntülenecek açıklama tanımı.

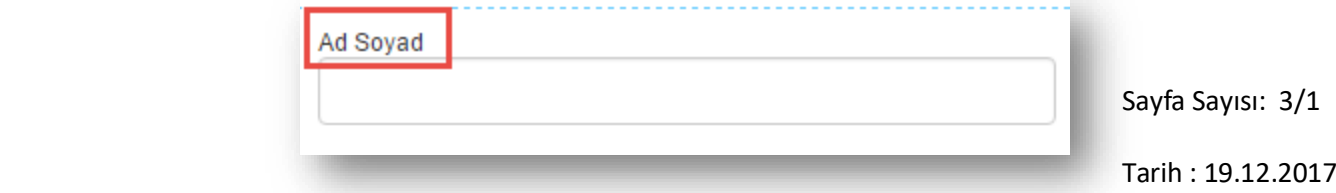

4) **\*\*\*** Eklenen kolonun veri türü tanımı. Bu alana yapılacak olan tanımlama veritabanında o kolona ait eklenecek verilerin türünün belirlendiği alan. Bu alanda tanımlanacak bazı veri tipleri aşağıdaki gibidir.

## *Özelleştirme alanı veri türü*;

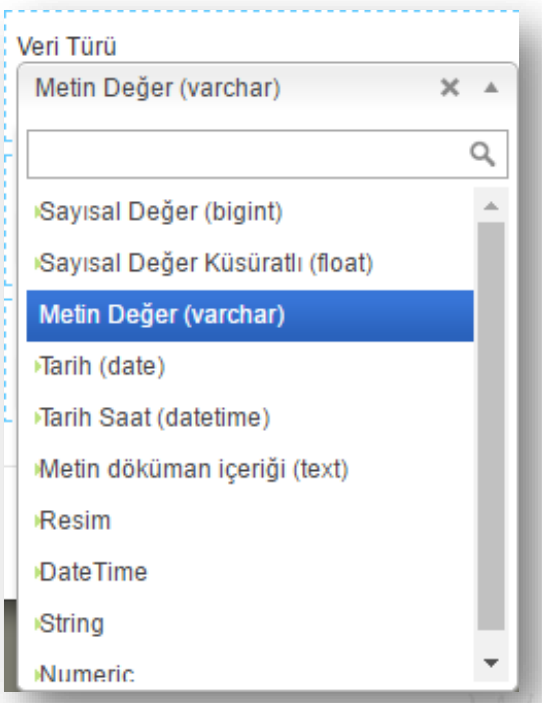

- a) **Sayısal Değer (bigint)** : sadece tamsayılardan oluşuyorsa bu veri tipi kullanılır.
- b) **Sayısal Değer Küsüratlı (float)** : sayısal veriler ondalıklı alanlar içeriyorsa (para, iskonto oranı vb.) bu veri tipi kullanılır. Bu veri tipi kullanılacak olursa ondalık hane kaç karakterden oluşacaksa bu bilgi girilmelidir.

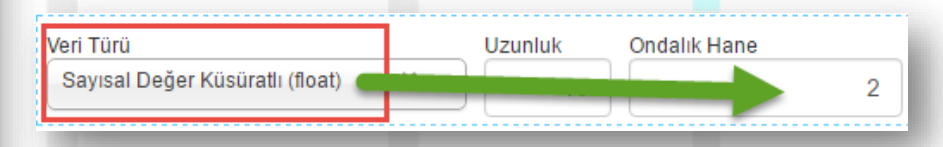

c) **Metin Değer (varchar)** : metinsel ifadeler yer alıyorsa bu veri tipi kullanılır. Bu veri tipi kullanılacak olursa en fazla kaç karakterden oluşacağı bilgisi de girilmelidir.

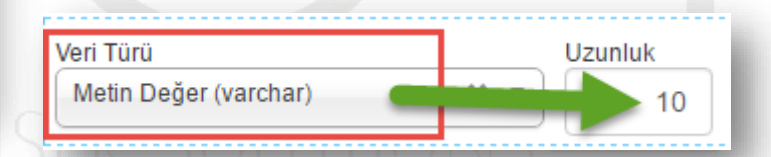

- d) **Tarih (date)** : tarihsel bir değer tutulacaksa bu veri tipi kullanılmalıdır. (NOT: *Sadece tarih bilgisi tutulur*.)
- e) **Tarih (datetime)** : tarihsel bir değer tutulacaksa bu veri tipi kullanılmalıdır. (NOT: *Tarih bilgisi ile beraber kayıt edildiği zamanıda saat dakika saniye detaylarıyla tutar*.)
- f) **Metin doküman içeriği (text)** : veri boyutu bir doküman uzunluğunda ise bu veri tipini kullanmak uygundur. Eğer veri uzunluğu karakter olarak biliniyorsa ; "**Metin Değer (varchar)**" kullanmak daha uygun olacaktır.
- g) **Resim** : grafik içeren veri türlerini bu veri tipi kullanılır.

8) Bu alanda eklenen veri türünde herhangi bir varsayılan değer varsa tanımlama yapılabilir. Örnek verecek olursak; belirli bir iskonto değeri tüm ürünlerde aynı olacak şekilde bir tanımlama yapılabilir. Sadece değişiklik yapılacak kayıtta elle değiştirilir.

9) Özelleştirme yapılacak alanın bir başka uygulamayla ilişkili olmasını istiyorsak; örneğin bir ürün grubuna bir müşteri bağlayacak olursak, ya da kendi özelleştirdiğimiz bir bölge grubuyla ilişkilendirmek istiyorsak ya da şehir bilgisi eklemek istiyorsak.

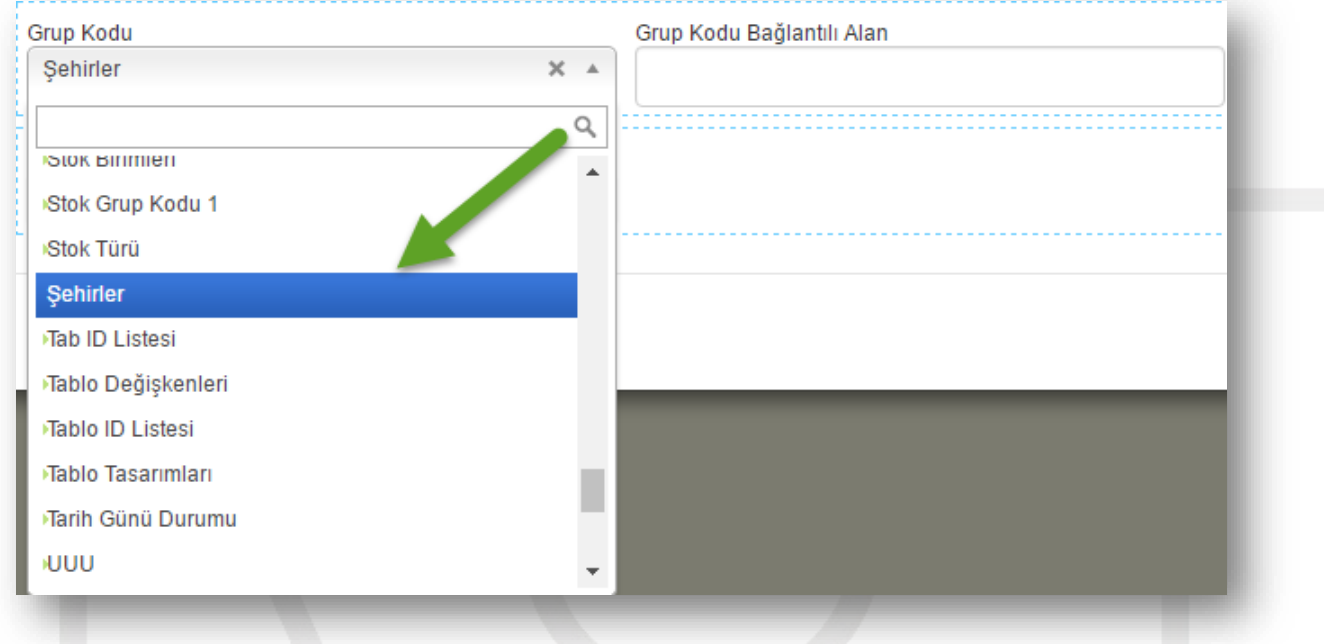

## Bu veri ölçütlerini dikkate alarak diğer bilgi alanlarını da benzer şekilde eklenir.

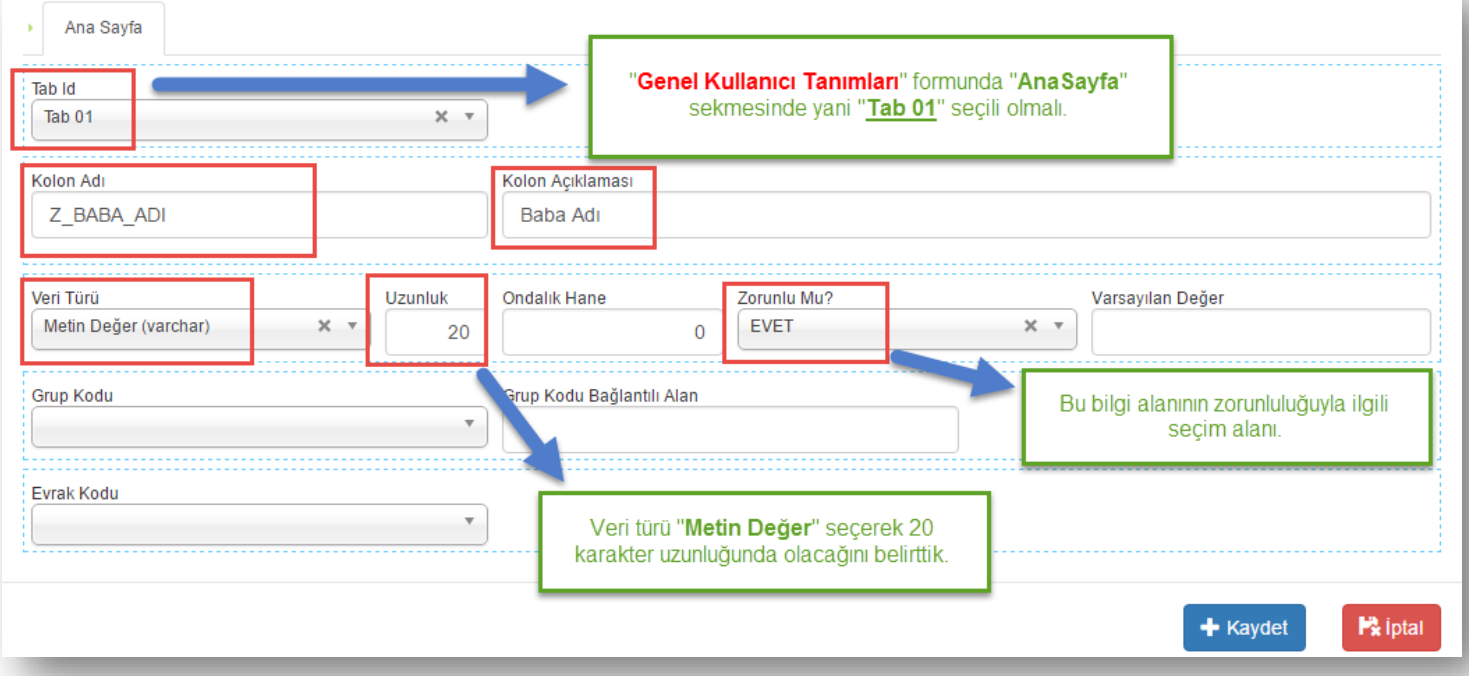

Sayfa Sayısı: 5/1

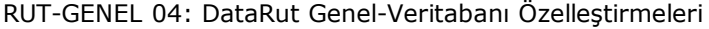

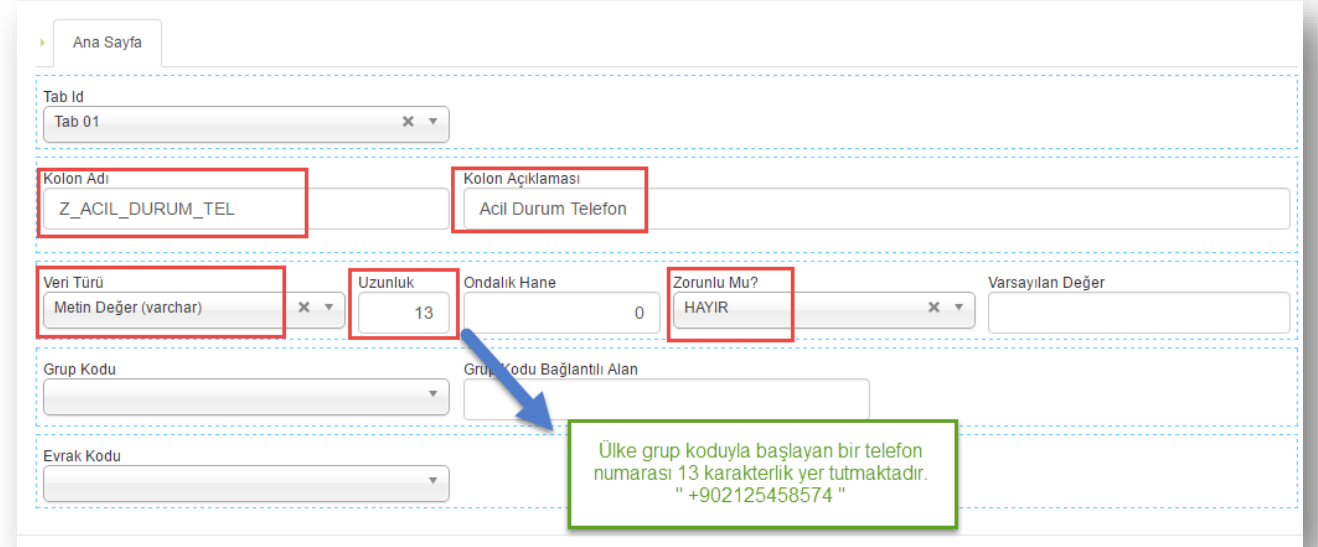

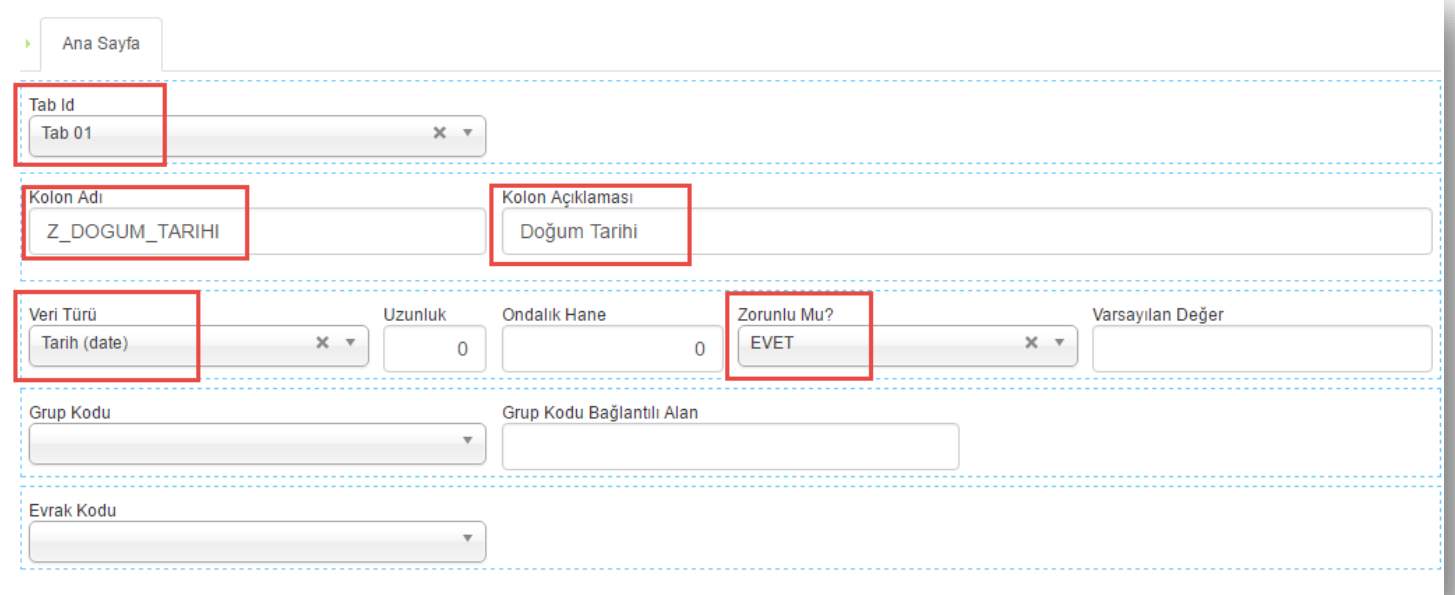

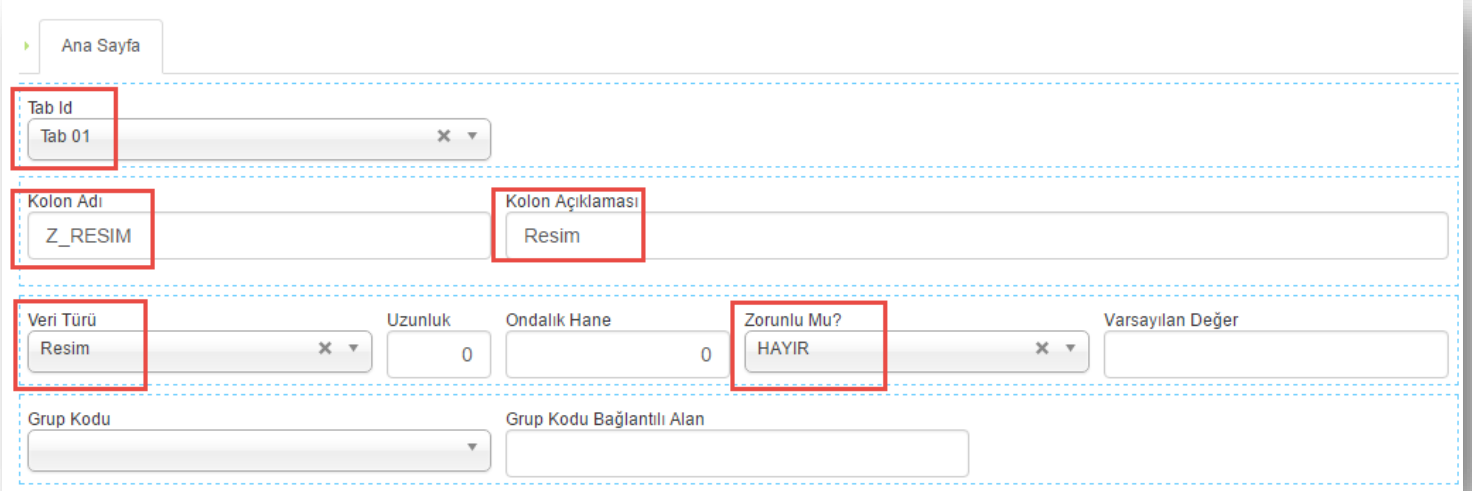

Sayfa Sayısı: 6/1

## İstenilen tüm özelleştirmeler eklendikten sonra **B** Kaydet butonuna basarak mevcut özelleştirme alanları veritabanın da uygulamanın bulunduğu tabloya eklenecektir.

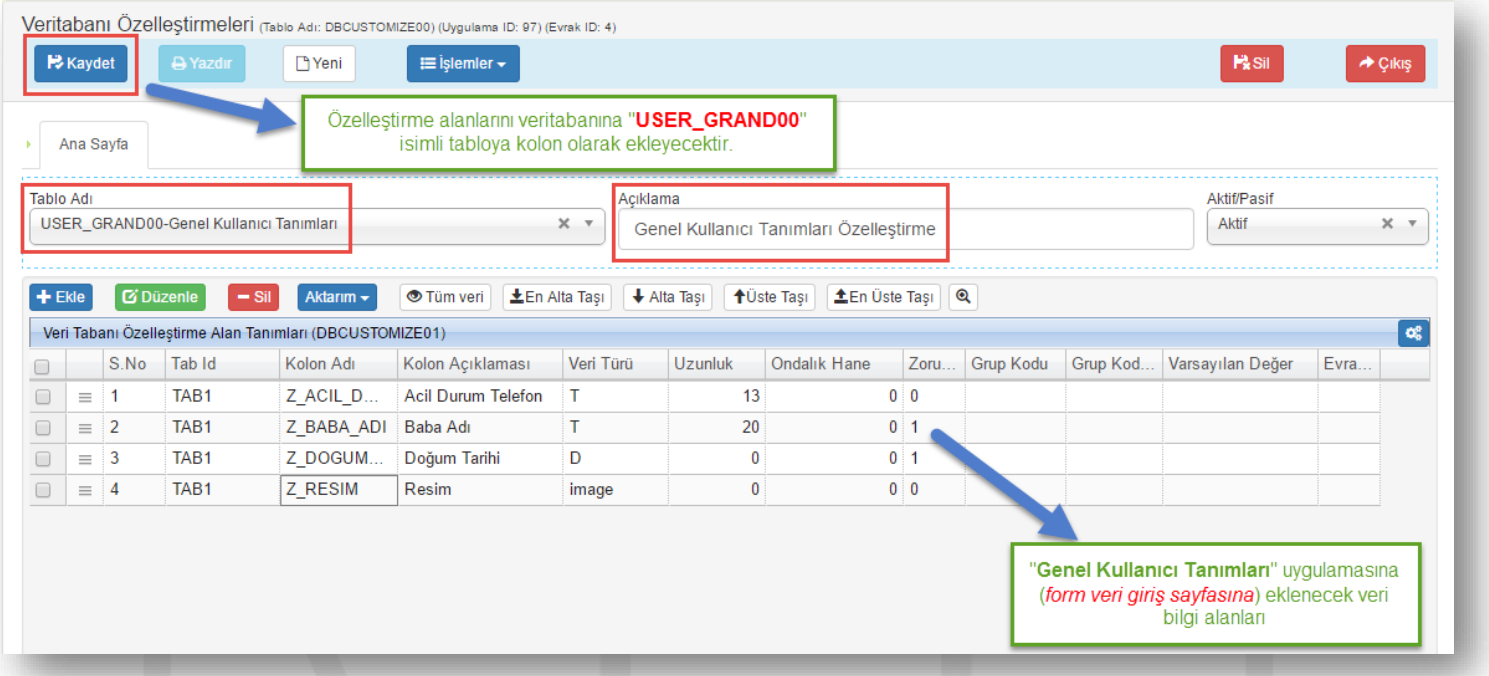

Eklediğimiz tüm özelleştirmeler "*Genel Kullanıcı Tanımları*" uygulamasında(sayfasında) aşağıdaki gibi görüntülenmektedir.

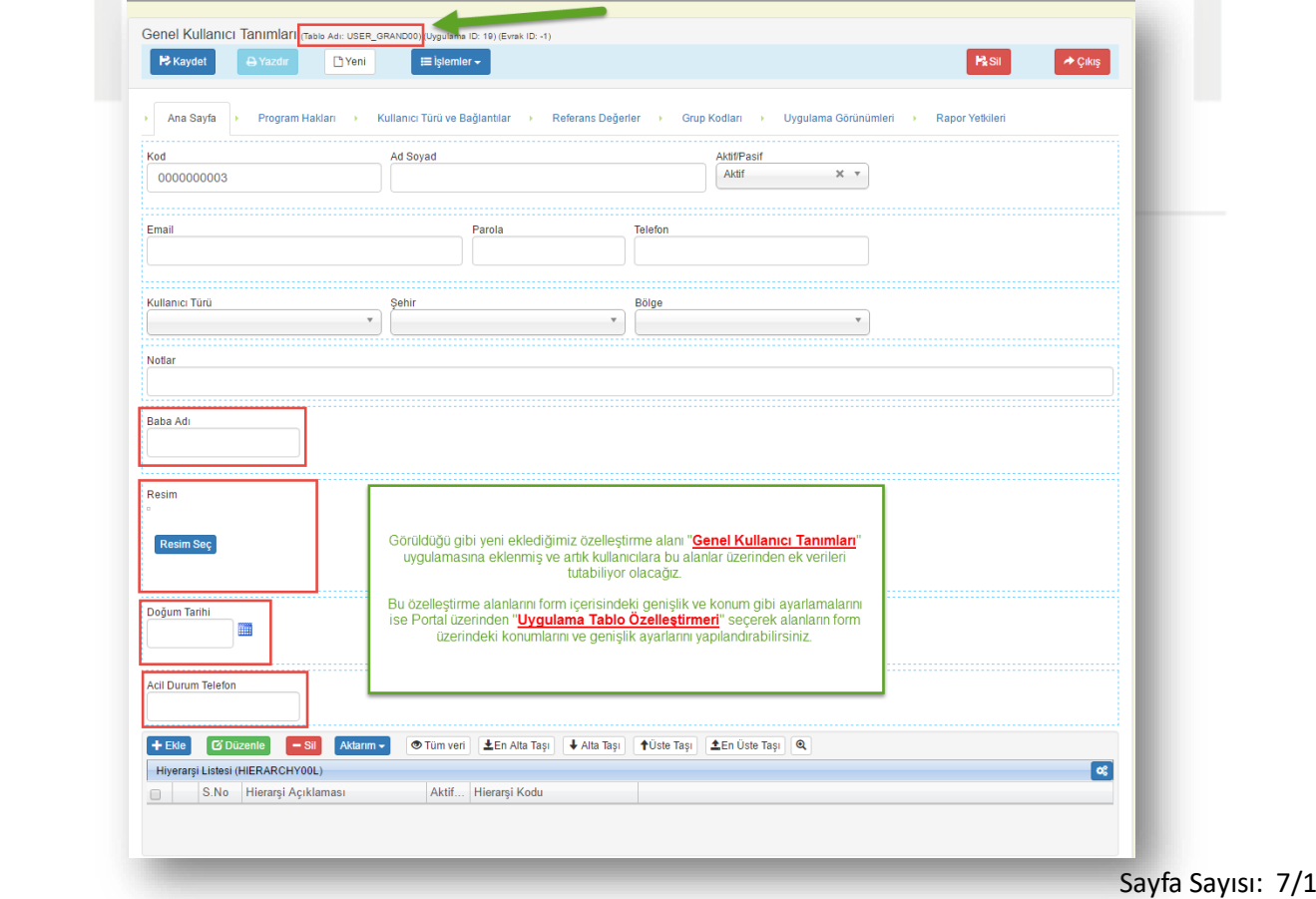